## **TPVPLUS (20h)**

**EL CURSO OFRECE:** Conocimientos para aprender de forma cómoda, rápida y sencilla a utilizar el programa de gestión de comercios más popular.

**COMO APRENDEMOS:** Con los temas multimedia (video tutoriales), escuchamos y vemos en pantalla las explicaciones del profesor, de esta forma comprenderemos la utilización de todo el programa de manera rápida y sencilla.

## **CONTENIDO DEL CURSO**

## **TEMAS MULTIMEDIA**

- 1. Instalación I
- 2. Instalación II
- 3. Configuración de tablas I
- 4. Solución configuración tablas I
- 5. Configuración de tablas II
- 6. Solución configuración de tablas II
- 7. Configuración de tablas III
- 8. Solución configuración de tablas III
- 9. Configuración de tablas IV
- 10. Configuración de tablas V
- 11. Gestión de cuentas bancarias
- 12. Solución gestión de cuentas bancarias
- 13. Registro de cheques

## EJERCICIOS

- 1. Ejercicio configuración tablas I
- 2. Ejercicio configuración tablas II
- 3. Ejercicio configuración tablas III
- 4. Ejercicio gestión de cuentas bancarias
- *TEST AUTOEVALUACION FINAL*
- 14. Configuración cobros periódicos
- 15. Retención IRPF
- 16. Solución ejercicio retención IRPF
- 17. Productos compuestos
- 18. Productos fabricados
- 19. Ventas de producto
- 20. Actualización de precios
- 21. Ofertas y descuentos
- 22. Solución ofertas y descuentos
- 23. Programa de puntos
- 24. Generar un recibo bancario
- 25. Tickets de reembolso

*Programa TPVplus en su versión gratuita*

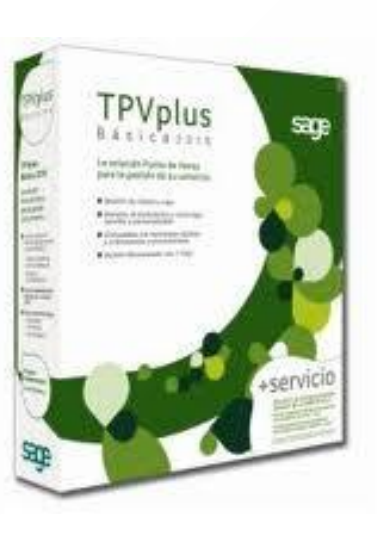